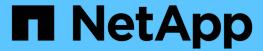

# View and create EMS role-based configurations

ONTAP 9.14.1 REST API reference

NetApp May 08, 2024

This PDF was generated from https://docs.netapp.com/us-en/ontap-restapi/ontap/support\_ems\_role-configs\_endpoint\_overview.html on May 08, 2024. Always check docs.netapp.com for the latest.

# **Table of Contents**

| View and create EMS role-based configurations                     | <br> | <br> | <br> | <br> | <br> | <br> | . 1 |
|-------------------------------------------------------------------|------|------|------|------|------|------|-----|
| Support EMS role-configs endpoint overview                        | <br> | <br> | <br> | <br> | <br> | <br> | . 1 |
| Retrieve EMS role-based configurations                            | <br> | <br> | <br> | <br> | <br> | <br> | . 4 |
| Create an EMS role-based configuration for an access control role | <br> | <br> | <br> | <br> | <br> | <br> | . ( |

# View and create EMS role-based configurations

# Support EMS role-configs endpoint overview

#### **Overview**

Manages the list of access control roles that have limited access to the EMS events and configurations. Access to the EMS events and configurations are controlled by the EMS role-based configuration, which has the following two properties:

```
event_filterlimit access to global configs
```

#### Role-based event filter

A role-based event filter is a filter assigned to an access control role that limits what events users of that role have access to. It is applied transparently when a user of that role performs GET requests on the following endpoints:

- /support/ems/events
- /support/ems/messages

## It is also applied when events are forwarded as notifications to destinations created by users of that role. To those destinations, only events that match the role-based filter in addition to the filters configured on the destinations are forwarded.

#### Limiting access to the global EMS configurations

The APIs at the /api/support/ems endpoint expose several configuration properties that affect how EMS handles events. The following properties are always accessible by all roles that have access to the /api/support/ems APIs.

- mail from
- mail server
- proxy url
- proxy user
- proxy password

## Access to the following property by an access control role can be restricted:

• pubsub enabled

## Limiting access to EMS events and configurations is typically applied for an access control role that is designed to have limited administrative capabilities. For example, when the cluster is physically managed by a service provider and the services are managed by the customer.

## **Examples**

### Retrieving the list of EMS role-based configurations

```
# The API:
GET /api/support/ems/role-configs
# The call:
curl -X GET "https://<mgmt-ip>/api/support/ems/role-configs" -H "accept:
application/hal+json"
# The response:
200 OK
# JSON Body
{
"records": [
    "access control role": {
      "name": "storage-admin",
      " links": {
        "self": {
          "href": "/api/security/roles/0b2580c8-de36-4213-bfca-
88cdaaaf3ae6/storage-admin"
       }
     }
    },
    "event filter": {
      "name": "storage-admin-events",
      " links": {
       "self": {
          "href": "/api/support/ems/filters/storage-admin-events"
      }
    "limit access to global configs": true,
    " links": {
      "self": {
        "href": "/api/support/ems/role-configs/storage-admin"
      }
    }
  },
    "access control role": {
      "name": "network-admin",
      " links": {
```

```
"self": {
          "href": "/api/security/roles/0b2580c8-de36-4213-bfca-
88cdaaaf3ae6/network-admin"
      }
    },
    "filter filter": {
      "name": "network-admin-events",
      " links": {
       "self": {
          "href": "/api/support/ems/filters/network-admin-events"
      }
    },
    "limit access to global configs": true,
    " links": {
     "self": {
        "href": "/api/support/ems/role-configs/network-admin"
  }
],
"num records": 2,
" links": {
  "self": {
    "href": "/api/support/ems/role-configs"
 }
}
}
```

Creating an EMS role-based configuration for an access control role

```
# The API:
POST /api/support/ems/role-configs

# The call:
curl -X POST "https://<mgmt-ip>/api/support/ems/role-configs" -H "accept:
application/hal+json" -H "Content-Type: application/json" -d
"@role_configs_post.txt"
role_configs_post.txt(body):
{
    "access_control_role": {
        "name": "storage-admin"
},
    "event_filter": {
        "name": "storage-admin-events"
},
"limit_access_to_global_configs": true
}

# The response:
201 Created
```

# **Retrieve EMS role-based configurations**

GET /support/ems/role-configs

Introduced In: 9.13

Retrieves a collection of the EMS role-based configurations.

### **Related ONTAP commands**

• event role-config show

## **Parameters**

| Name                      | Туре   | In    | Required | Description                         |
|---------------------------|--------|-------|----------|-------------------------------------|
| access_control_role. name | string | query | False    | Filter by access_control_role. name |
| event_filter.name         | string | query | False    | Filter by event_filter.name         |

| Name                               | Туре          | In    | Required | Description                                                                                                    |
|------------------------------------|---------------|-------|----------|----------------------------------------------------------------------------------------------------|
| limit_access_to_glob<br>al_configs | boolean       | query | False    | Filter by limit_access_to_glo bal_configs                                                                                                    |
| fields                             | array[string] | query | False    | Specify the fields to return.                                                                                                    |
| max_records                        | integer       | query | False    | Limit the number of records returned.                                                                                                    |
| return_records                     | boolean       | query | False    | The default is true for GET calls. When set to false, only the number of records is returned.  • Default value: 1                                                                                                    |
| return_timeout                     | integer       | query | False    | The number of seconds to allow the call to execute before returning. When iterating over a collection, the default is 15 seconds. ONTAP returns earlier if either max records or the end of the collection is reached.  • Default value: 1  • Max value: 120  • Min value: 0 |
| order_by                           | array[string] | query | False    | Order results by specified fields and optional [asc                                                                                                    |

## Response

Status: 200, Ok

| Name        | Туре           | Description       |
|-------------|----------------|-------------------|
| _links      | _links         |                   |
| num_records | integer        | Number of records |
| records     | array[records] |                   |

### **Example response**

```
" links": {
    "next": {
    "href": "/api/resourcelink"
   },
   "self": {
    "href": "/api/resourcelink"
   }
  },
  "num records": 1,
  "records": {
    " links": {
     "self": {
       "href": "/api/resourcelink"
     }
    },
    "access_control_role": {
     " links": {
       "self": {
         "href": "/api/resourcelink"
       }
      } ,
     "name": "admin"
    },
    "event_filter": {
      " links": {
       "self": {
         "href": "/api/resourcelink"
       }
     "name": "important-events"
 }
}
```

## **Error**

```
Status: Default, Error
```

| Name  | Туре           | Description |
|-------|----------------|-------------|
| error | returned_error |             |

## Example error

```
{
  "error": {
    "arguments": {
        "code": "string",
        "message": "string"
    },
    "code": "4",
    "message": "entry doesn't exist",
    "target": "uuid"
    }
}
```

## **Definitions**

### **See Definitions**

href

| Name | Туре   | Description |
|------|--------|-------------|
| href | string |             |

\_links

| Name | Туре | Description |
|------|------|-------------|
| next | href |             |
| self | href |             |

\_links

| Name | Туре | Description |
|------|------|-------------|
| self | href |             |

access\_control\_role

Access control role that the event filter is assigned to.

| Name   | Туре   | Description |
|--------|--------|-------------|
| _links | _links |             |
| name   | string | Role name   |

event\_filter

Event filter that is assigned to the access control role.

| Name   | Туре   | Description |
|--------|--------|-------------|
| _links | _links |             |
| name   | string |             |

## records

| Name                | Туре                | Description                                               |
|---------------------|---------------------|-----------------------------------------------------------|
| _links              | _links              |                                                           |
| access_control_role | access_control_role | Access control role that the event filter is assigned to. |
| event_filter        | event_filter        | Event filter that is assigned to the access control role. |

| Name                           | Туре    | Description                                                                           |
|--------------------------------|---------|---------------------------------------------------------------------------------------|
| limit_access_to_global_configs | boolean | Indicates whether the access control has limited access to global EMS configurations. |

### error\_arguments

| Name    | Туре   | Description      |
|---------|--------|------------------|
| code    | string | Argument code    |
| message | string | Message argument |

#### returned error

| Name      | Туре                   | Description                                 |
|-----------|------------------------|---------------------------------------------|
| arguments | array[error_arguments] | Message arguments                           |
| code      | string                 | Error code                                  |
| message   | string                 | Error message                               |
| target    | string                 | The target parameter that caused the error. |

# Create an EMS role-based configuration for an access control role

POST /support/ems/role-configs

Introduced In: 9.13

Creates an EMS role-based configuration for an access control role.

## **Required properties**

• access control role - Uniquely identifies the access control role.

## **Recommended optional properties**

- event filter Identifies the event filter.
- limit\_access\_to\_global\_configs Indicates whether the access control role has limited access to global EMS configurations.

## **Related ONTAP commands**

• event role-config create

## **Parameters**

| Name           | Туре    | In    | Required | Description                                                                       |
|----------------|---------|-------|----------|-----------------------------------------------------------------------------------|
| return_records | boolean | query | False    | The default is false. If set to true, the records are returned.  • Default value: |

# **Request Body**

| Name                           | Туре                | Description                                                                           |
|--------------------------------|---------------------|---------------------------------------------------------------------------------------|
| _links                         | _links              |                                                                                       |
| access_control_role            | access_control_role | Access control role that the event filter is assigned to.                             |
| event_filter                   | event_filter        | Event filter that is assigned to the access control role.                             |
| limit_access_to_global_configs | boolean             | Indicates whether the access control has limited access to global EMS configurations. |

### **Example request**

```
" links": {
 "self": {
   "href": "/api/resourcelink"
 }
} ,
"access_control_role": {
 " links": {
   "self": {
     "href": "/api/resourcelink"
   }
  },
 "name": "admin"
} ,
"event filter": {
 " links": {
   "self": {
    "href": "/api/resourcelink"
  },
  "name": "important-events"
}
```

## Response

```
Status: 201, Created
```

| Name        | Туре           | Description       |
|-------------|----------------|-------------------|
| _links      | _links         |                   |
| num_records | integer        | Number of records |
| records     | array[records] |                   |

### **Example response**

```
" links": {
  "next": {
   "href": "/api/resourcelink"
  },
  "self": {
   "href": "/api/resourcelink"
  }
},
"num records": 1,
"records": {
  " links": {
   "self": {
     "href": "/api/resourcelink"
   }
  },
  "access control role": {
   " links": {
      "self": {
       "href": "/api/resourcelink"
     }
    },
    "name": "admin"
  },
  "event_filter": {
   " links": {
     "self": {
       "href": "/api/resourcelink"
     }
    "name": "important-events"
}
```

### **Headers**

| Name     | Description                               | Туре   |
|----------|-------------------------------------------|--------|
| Location | Useful for tracking the resource location | string |

## **Error**

```
Status: Default
```

## ONTAP Error Response Codes

| Error Code | Description                                      |
|------------|--------------------------------------------------|
| 983198     | The event filter provided does not exist.        |
| 983199     | The access control role provided does not exist. |

Also see the table of common errors in the Response body overview section of this documentation.

| Name  | Туре           | Description |
|-------|----------------|-------------|
| error | returned_error |             |

## **Example error**

```
"error": {
    "arguments": {
        "code": "string",
        "message": "string"
    },
    "code": "4",
    "message": "entry doesn't exist",
    "target": "uuid"
    }
}
```

## **Definitions**

### **See Definitions**

href

| Name | Туре   | Description |
|------|--------|-------------|
| href | string |             |

\_links

| Name | Туре | Description |
|------|------|-------------|
| self | href |             |

access\_control\_role

Access control role that the event filter is assigned to.

| Name   | Туре   | Description |
|--------|--------|-------------|
| _links | _links |             |
| name   | string | Role name   |

event\_filter

Event filter that is assigned to the access control role.

| Name   | Туре   | Description |
|--------|--------|-------------|
| _links | _links |             |
| name   | string |             |

ems\_role\_config

| Name                           | Туре                | Description                                                                           |
|--------------------------------|---------------------|---------------------------------------------------------------------------------------|
| _links                         | _links              |                                                                                       |
| access_control_role            | access_control_role | Access control role that the event filter is assigned to.                             |
| event_filter                   | event_filter        | Event filter that is assigned to the access control role.                             |
| limit_access_to_global_configs | boolean             | Indicates whether the access control has limited access to global EMS configurations. |

\_links

| Name | Туре | Description |
|------|------|-------------|
| next | href |             |
| self | href |             |

## records

| Name                           | Туре                | Description                                                                           |
|--------------------------------|---------------------|---------------------------------------------------------------------------------------|
| _links                         | _links              |                                                                                       |
| access_control_role            | access_control_role | Access control role that the event filter is assigned to.                             |
| event_filter                   | event_filter        | Event filter that is assigned to the access control role.                             |
| limit_access_to_global_configs | boolean             | Indicates whether the access control has limited access to global EMS configurations. |

## error\_arguments

| Name    | Туре   | Description      |
|---------|--------|------------------|
| code    | string | Argument code    |
| message | string | Message argument |

## returned\_error

| Name      | Туре                   | Description                                 |
|-----------|------------------------|---------------------------------------------|
| arguments | array[error_arguments] | Message arguments                           |
| code      | string                 | Error code                                  |
| message   | string                 | Error message                               |
| target    | string                 | The target parameter that caused the error. |

#### Copyright information

Copyright © 2024 NetApp, Inc. All Rights Reserved. Printed in the U.S. No part of this document covered by copyright may be reproduced in any form or by any means—graphic, electronic, or mechanical, including photocopying, recording, taping, or storage in an electronic retrieval system—without prior written permission of the copyright owner.

Software derived from copyrighted NetApp material is subject to the following license and disclaimer:

THIS SOFTWARE IS PROVIDED BY NETAPP "AS IS" AND WITHOUT ANY EXPRESS OR IMPLIED WARRANTIES, INCLUDING, BUT NOT LIMITED TO, THE IMPLIED WARRANTIES OF MERCHANTABILITY AND FITNESS FOR A PARTICULAR PURPOSE, WHICH ARE HEREBY DISCLAIMED. IN NO EVENT SHALL NETAPP BE LIABLE FOR ANY DIRECT, INDIRECT, INCIDENTAL, SPECIAL, EXEMPLARY, OR CONSEQUENTIAL DAMAGES (INCLUDING, BUT NOT LIMITED TO, PROCUREMENT OF SUBSTITUTE GOODS OR SERVICES; LOSS OF USE, DATA, OR PROFITS; OR BUSINESS INTERRUPTION) HOWEVER CAUSED AND ON ANY THEORY OF LIABILITY, WHETHER IN CONTRACT, STRICT LIABILITY, OR TORT (INCLUDING NEGLIGENCE OR OTHERWISE) ARISING IN ANY WAY OUT OF THE USE OF THIS SOFTWARE, EVEN IF ADVISED OF THE POSSIBILITY OF SUCH DAMAGE.

NetApp reserves the right to change any products described herein at any time, and without notice. NetApp assumes no responsibility or liability arising from the use of products described herein, except as expressly agreed to in writing by NetApp. The use or purchase of this product does not convey a license under any patent rights, trademark rights, or any other intellectual property rights of NetApp.

The product described in this manual may be protected by one or more U.S. patents, foreign patents, or pending applications.

LIMITED RIGHTS LEGEND: Use, duplication, or disclosure by the government is subject to restrictions as set forth in subparagraph (b)(3) of the Rights in Technical Data -Noncommercial Items at DFARS 252.227-7013 (FEB 2014) and FAR 52.227-19 (DEC 2007).

Data contained herein pertains to a commercial product and/or commercial service (as defined in FAR 2.101) and is proprietary to NetApp, Inc. All NetApp technical data and computer software provided under this Agreement is commercial in nature and developed solely at private expense. The U.S. Government has a non-exclusive, non-transferrable, nonsublicensable, worldwide, limited irrevocable license to use the Data only in connection with and in support of the U.S. Government contract under which the Data was delivered. Except as provided herein, the Data may not be used, disclosed, reproduced, modified, performed, or displayed without the prior written approval of NetApp, Inc. United States Government license rights for the Department of Defense are limited to those rights identified in DFARS clause 252.227-7015(b) (FEB 2014).

#### **Trademark information**

NETAPP, the NETAPP logo, and the marks listed at <a href="http://www.netapp.com/TM">http://www.netapp.com/TM</a> are trademarks of NetApp, Inc. Other company and product names may be trademarks of their respective owners.